# **ПІДГОТОВКА ПЕДАГОГІВ ДО ВИКОРИСТАННЯ СУЧАСНИХ ТЕХНІЧНИХ ЗАСОБІВ НАВЧАННЯ**

# **Гаврильчук І.Л., Шакотько В.В.**

Проблема якісної підготовки педагогічних кадрів для загальноосвітніх навчальних закладів і до шкільних установ завжди була однією з пріоритетних в освіті. На розв'язання цієї проблеми зокрема спрямо вані заходи Державної програми «Вчитель» [2]. Серед основних завдань цієї програми визначено, зокрема, не обхідність оновлення змісту педагогічної освіти за ра хунок ліквідації розриву між змістом педагогічної освіти і досягненнями педагогічної науки і практики. Також звертається увага на необхідність невідклад них заходів з комп'ютеризації навчальних закладів, ін форматизації навчально-виховного процесу.

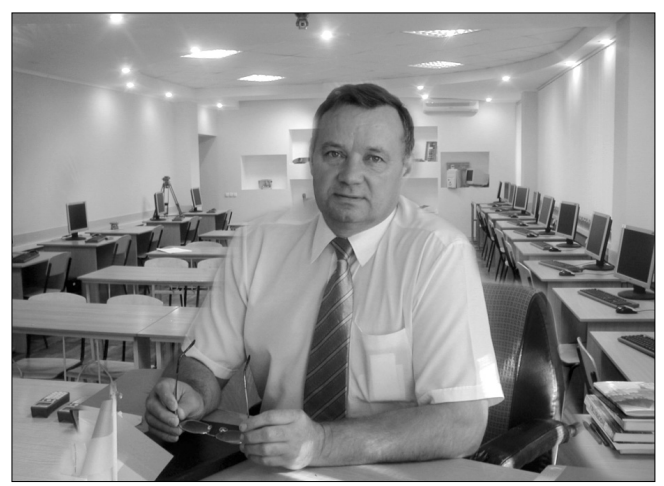

Автор ідей модернізації навчально-матеріальної бази підготовки педагогічних кадрів, директор училища, Заслужений працівник освіти України Гальченко І.В.

Перше покоління державних стандартів підготов ки педагогічних кадрів, зокрема вчителів початкових класів, визначає необхідність оволодіння майбутніми педагогами знаннями з раціонального добору засобів на вчання, у тому числі і технічних, з метою оптимізації навчально-пізнавальної діяльності учнів [3].

Однак, під час виконання цієї вимоги навчальні за клади стикалися з цілою низкою проблем:

- -припинилися централізовані поставки технічних засобів навчання (ТЗН) в навчальні заклади;
- -наявні ТЗН в школах і педагогічних ВНЗ техніч но застаріли і не могли забезпечувати навчально виховний процес на сучасному рівні;
- -за півтора–два десятиліття засоби відтворення звуку і відео практично повністю змінилися;
- -повна відсутність оновлених, відповідно до сучас ної матеріальної бази, підручників і посібників для вищих педагогічних навчальних закладів з технічних засобів навчання і методики їх вико ристання в навчально-виховному процесі.

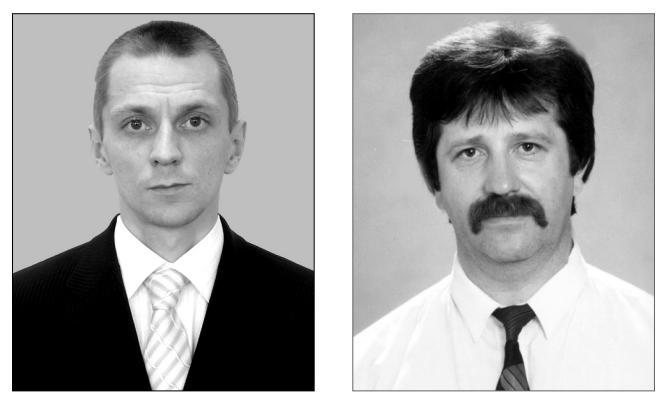

Для розв'язання цих проблем, без чого неможли во здійснювати підготовку сучасного педагога, у Кре менчуцькому педагогічному училищі ім. А.С. Мака ренка сплановано і проведено низку заходів.

На першому етапі була проведена модернізація матеріальної бази. Для цього був визначений перелік технічних засобів, що реально використовуються і будуть використовуватися в найближчому майбут ньому в школах і дошкільних закладах України. У складанні переліку були враховані пропозиції фірм і магазинів, що спеціалізуються на поставках цієї тех ніки. До переліку увійшли такі засоби:

- -графопроектор;
- відеопрезентер (документ-камера);
- -мультимедійний проектор;
- -інтерактивна дошка;
- -цифровий фотоапарат;
- -цифрова відеокамера;
- $\bullet$  Web-камера;
- DVD-програвач і рекордер;
- -відеомагнітофон;
- -телевізор;
- -автоматизована система тестування;
- -персональний комп'ютер.

Протягом двох років були закуплені засоби на вчання й обладнано навчальну лабораторію обчис

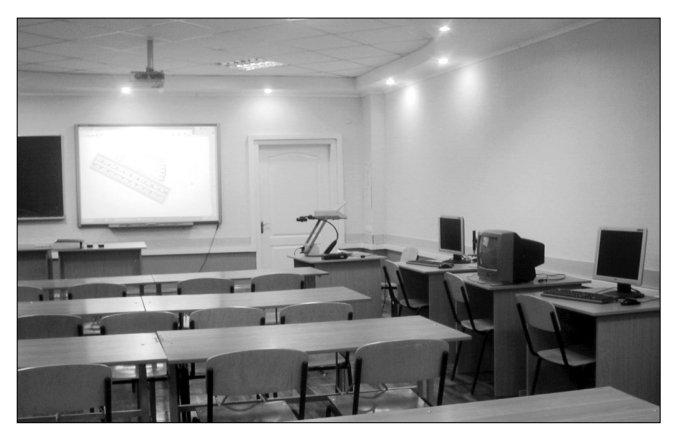

Лабораторія технічних засобів навчання і інформаційних технологій

#### **ІНФОРМАТИЗАЦІЯ ОСВІТИ ПОЛТАВСЬКОЇ ОБЛАСТІ: ДОСВІД, ПРОБЛЕМИ, ЗДОБУТКИ**

лювальної техніки і технічних засобів навчання. Ла бораторія загальною площею  $72$  м<sup>2</sup> містить  $14$  місць із сучасними персональними комп'ютерами, муль тимедійною дошкою, мультимедійним проектором та 10 робочих місць для виконання лабораторних ро біт для вивчення вказаних вище засобів навчання.

Якщо з більшістю зазначених засобів навчання студенти знайомі вже на побутовому рівні — мають у себе вдома або у знайомих, то з відеопрезентером та ав томатизованою системою тестування, як правило, знайомляться вперше в лабораторії.

Порівняно новий тех

нічний засіб навчання відеопрезентер або доку мент-камера призначена для виведення на екран те левізора, комп'ютера або для проектування з вико ристанням мультимедій ного проектора зображен ня реального об'єкта або процесу, який важко про демонструвати звичайни ми засобами. Проблеми представлення об'єкта в класі або навчальній лабо

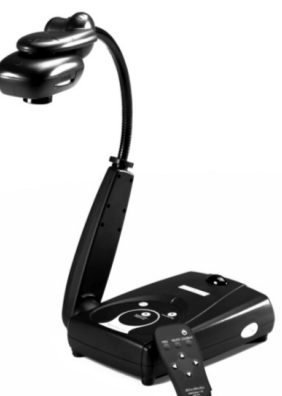

Документ-камера

раторії можуть бути пов'язані з його малими розміра ми. І тоді документ-камера дозволяє збільшити об'єкт, розглянути його з усіх сторін, бо має гнучку систему кріплення. Документ-камеру можна під'єднати до мікроскопа або телескопа і проводити демонстрацій ні досліди з проектуванням зображення, наприклад на мультимедійну дошку.

У разі коли необхідно проводити демонстрацію хімічних дослідів у витяжній шафі з використанням захисних екранів, то заміни документ-камери практично немає.

Автоматизована система SMART Senteo призначе на для проведення тестування та різноманітних, у тому числі і соціологічних або психологічних, опиту вань. Ця система забезпечує зворотній зв'язок між учителем і учнем, надає можливість проводити тесту вання з персоналізацією або без неї. Комплект вклю

чає пульти учнів, центра льний приймач та програ мне забезпечення для складання і проведення аналізу тестування. Тес тування можна здійсню вати у будь-якій аудиторії, приєднавши приймач сигналів до ноутбука.

Паралельно зі створен ням матеріальної бази йшла підготовка програ ми і методичного забезпе чення викладання навча льного предмету «Техніч Пульт системи тестуванняні засоби навчання і мето

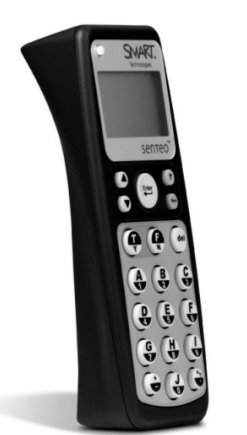

дика їх використання». Наведемо основні положен ня програми.

**Метою курсу** є формування теоретичної бази знань студентів про принципи роботи, управління та дида ктичні можливості технічних засобів навчання; фо рмування вмінь та навичок використання технічних засобів навчання у навчально-виховному процесі.

#### **Завдання курсу:**

- -вивчення технічних пристроїв (призначення, прин ципи роботи, технічні характеристики, дидакти чні можливості), що використовуються в навчаль ному процесі;
- -освоєння технологій виготовлення друкованих і електронних дидактичних матеріалів для їх за стосування в навчально-виховному процесі;
- -оволодіння методикою використання технічних за собів навчання в навчально-виховному процесі.

**Технічні засоби:** графопроектор, відеопрезентер (документ-камера), мультимедійний проектор, мультимедійна дошка, DVD-програвач і рекордер; цифровий фотоапарат, цифрова відеокамера, телевізор, відеомагнітофон, система тестування, персональні комп'ютери, об'єднані в локальну мережу з підклю ченням до Інтернету.

- **Програмне забезпечення:**
- -операційна система з графічним інтерфейсом;
- -програми для роботи з автоматизованою систе мою тестування;
- -програми для роботи з мультимедійною дошкою;
- -текстовий процесор;
- -растровий графічний редактор;
- -табличний процесор;
- -програма для розробки комп'ютерних презентацій;
- -програми для опрацювання аудіо та відеоданих і
- розробки мультимедійних презентацій;
- -програма для запису даних на оптичні носії;
- •веб-браузер та інші.

Програма курсу включає чотири теми. Розподіл го дин по темах наведено в орієнтовному тематичному плані (табл. 1). Кожен розділ програми містить зміст даної теми та вимоги до рівня навчальних досягнень студентів.

**Тема 1** містить загальні питання використання ТЗН в навчально-виховному процесі, а саме: класифікація технічних засобів навчання за різними власти востями; сукупність вимог до технічних засобів на вчання: функціональних, педагогічних, ергономіч них, естетичних, економічних, санітарно-гігієнічних; функції технічних засобів навчання тощо.

**У темі 2**розглядаються екранні технічні засоби на вчання та пристрої для їх відтворення, будова цих при строїв, їх принципи дії та методика використання.

**У темі 3** розглядаються екраннозвукові технічні засоби навчання та пристрої для їх відтворення, будо ва цих пристроїв, їх принципи дії та методика вико ристання.

**У темі 4**розглядається використання комп'ютери зованих засобів навчання, комп'ютерних мереж, пе

*Таблиця 1*

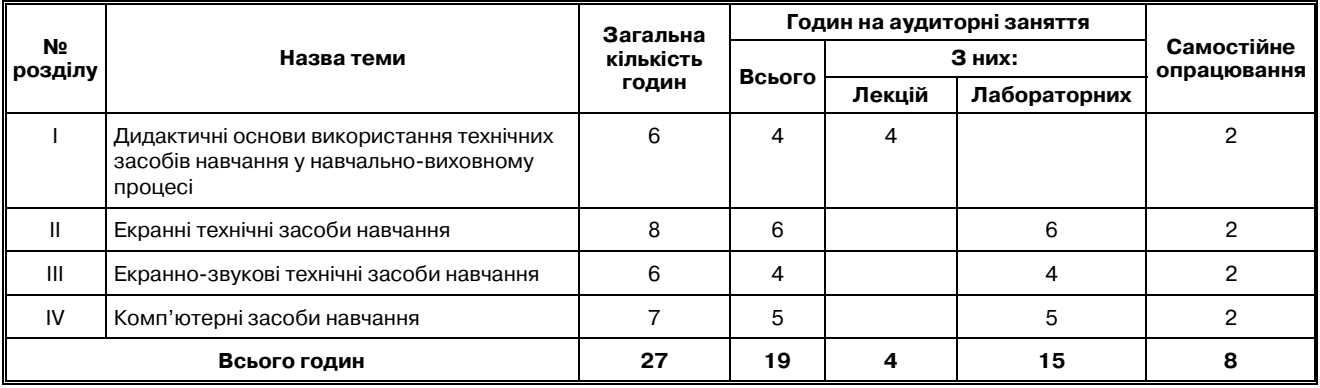

### **Орієнтовний тематичний план**

дагогічних програмних засобів у навчально-виховному процесі.

Наведемо приклад змісту і вимог до навчальних до сягнень студентів однієї з тем курсу.

## **Тема 2. Екранні технічні засоби навчання**

Зміст теми. Поняття про проекцію. Рухомі і неру хомі зображення. Носії даних в екранній проекції: ді апозитиви (слайди), транспаранти (плівки для графо проектора), оптичні диски, магнітні диски, флеш пристрої. Пристрої для проектування даних на екран: графопроектор, відеопрезентер (документ-камера), мультимедійний проектор, мультимедійна дошка. Принципи дії, класифікація, основні характеристи ки пристроїв для проектування даних на екран. Са нітарно-гігієнічні вимоги до використання екранних засобів навчання.

Особливості методики використання екранних за собів навчання в навчально-виховному процесі залежно від закономірностей процесу навчання, мети їх використання та вікових особливостей учнів.

Техніка безпеки під час використання екранних за собів навчання.

У результаті вивчення цієї теми студент **уміє**:

- -використовувати прикладні комп'ютерні програ ми і педагогічні програмні засоби для підготовки дидактичних матеріалів для подальшої демон страції з використанням пристроїв для проектуван ня даних на екран;
- -готувати пристрої для проектування даних на ек ран до роботи;
- -керувати роботою пристроїв для проектування даних на екран до роботи;
- -усувати простіші неполадки в роботі пристроїв для проектування даних на екран до роботи;
- -планувати навчальні заняття (виховні заходи) з ви користанням екранних засобів навчання.

**Студент також знає** правила техніки безпеки під час використання технічних засобів навчання і дотри мується їх у процесі практичного використання.

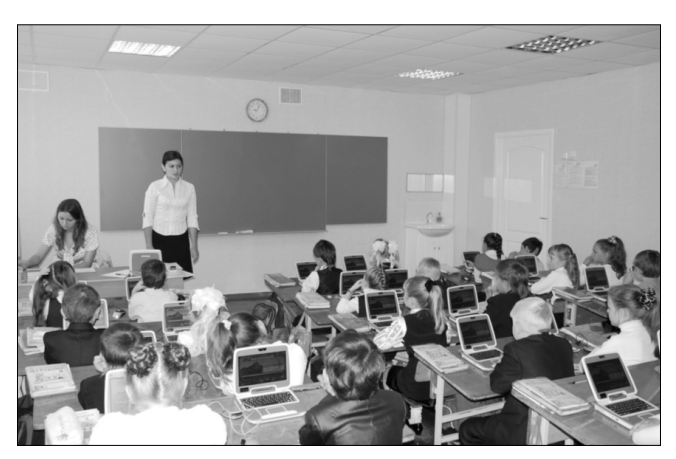

Навчальні заняття у початковій школі з використанням нетбуків проводить студентка училища

Нині в училищі продовжується апробація назва ної програми. Перші роки її проведення показують, що в цілому викладачами правильно визначені напря мки оновлення змісту освіти одного з навчальних предметів, що суттєво впливає на готовність майбут нього педагога до роботи в сучасних навчальних закла дах. Зрозуміло, що розв'язати всі проблеми підгото вки до використання сучасних ТЗН в межах одного ку рсу не можливо. Суттєвий вклад повинні вносити ви кладачі методик, бо вони мають конкретизувати загальні вимоги методики використання ТЗН відпо відно до особливостей проведення навчально-виховного процесу з конкретної навчальної дисципліни, розширити перелік дидактичних засобів, які можна відтворювати з використанням тих чи інших при строїв тощо.

#### **Література**

- 1. *Гуржій А.М., Жук Ю.О., Волинський В.П*. Засоби навчання: На вчальний посібник. — К.: І3МН, 1997. — 208 с
- 2. Про затвердження Державної програми «Вчитель». Поста нова Кабінету Міністрів України від 28 березня 2002 р. №379 // http://www2.znz.edu-ua.net/storage/245.txt.
- 3. Стандарт вищої освіти. Освітньо-професійна програма підготовки молодшого спеціаліста за спеціальністю 5.010102 По чаткове навчання. — К. : Міністерство освіти і науки України,  $2003 - 253$  c.

✯ ✯ ✯